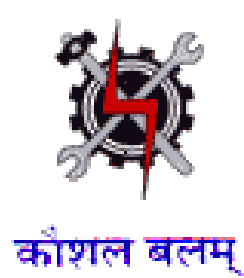

## **SYLLABUS FOR THE TRADE OF**

## **SOFTWARE TESTING ASSISTANT**

**(I T & I T E S SECTOR)**

**Designed in 2014**

**by**

**Ministry of Labour and Employment**

**Directorate General of Employment and Training** 

**New Delhi**

## **GENERAL INFORMATION FOR SOFTWARE TESTING ASSISTANT TRADE**

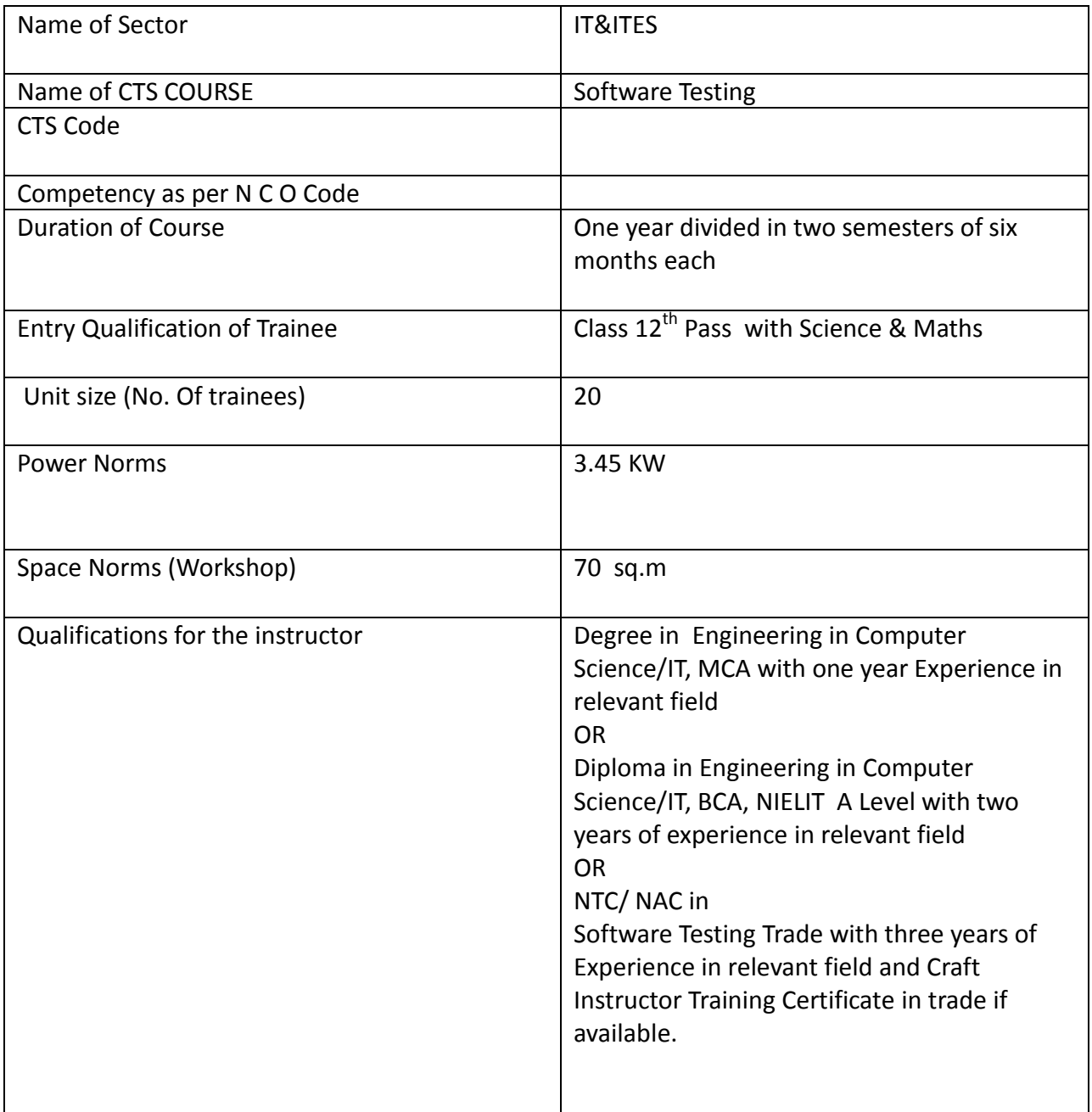

### **Objectives**

On completion of the course the trainees should be able to:-

- To use computer efficiently with software applications.
- Meets the requirements that guided its design and development
- Satisfied the needs for stake holders
- Use essential characteristics of testing tool used for test Automation
- Ensure the quality of product by Manual and Automated testing.

### **Job Roles**

- Data entry operator
- Test Engineer
- Test Analyst
- Front office Assistant
- Customer and Technical support related to Testing Tools

## **Syllabus for the Trade of Software Testing Assistant under C.T.S.**

### **First Semester Contract Semester Contract Semester Contract Six Months in the United States Six Months**

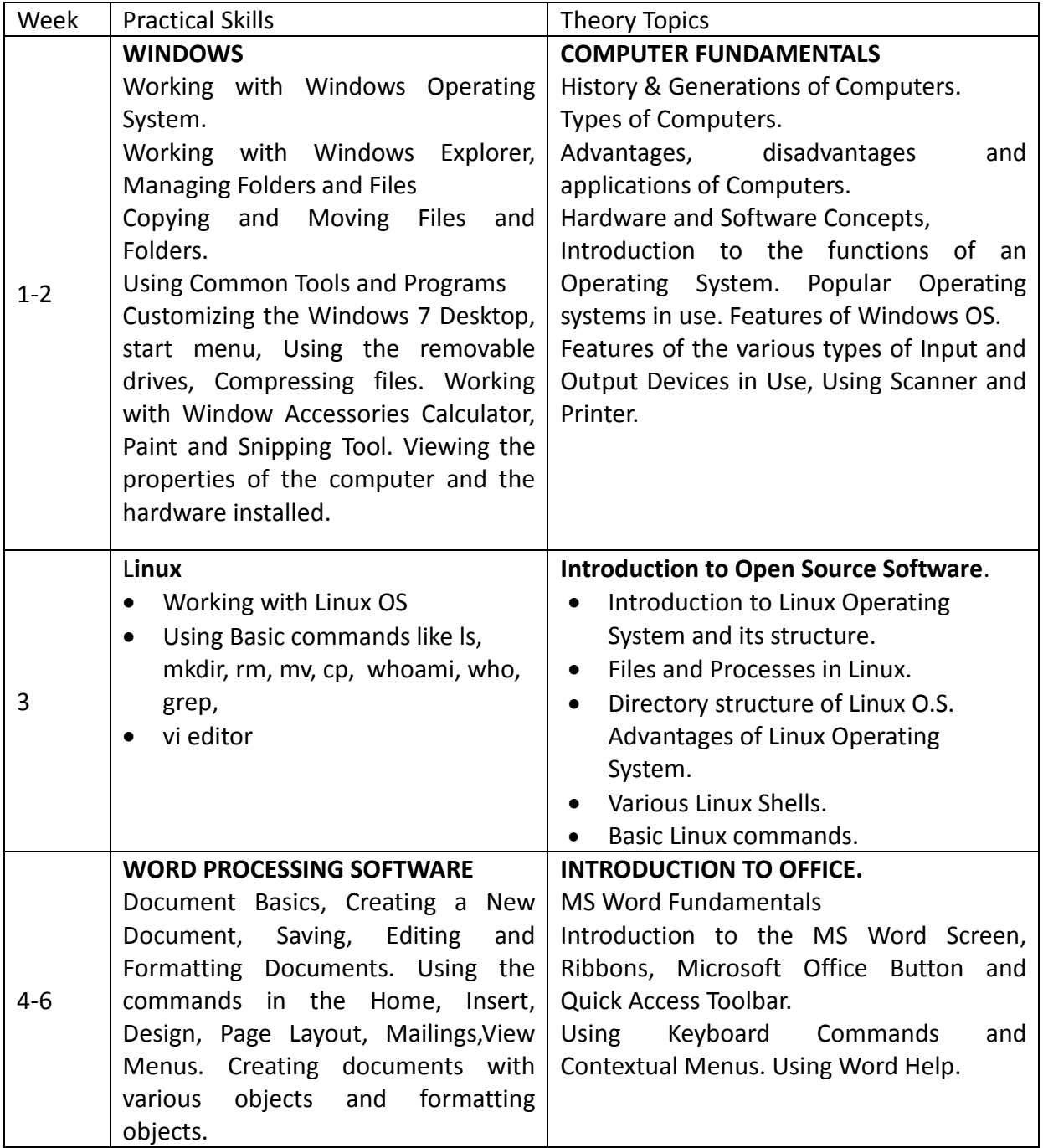

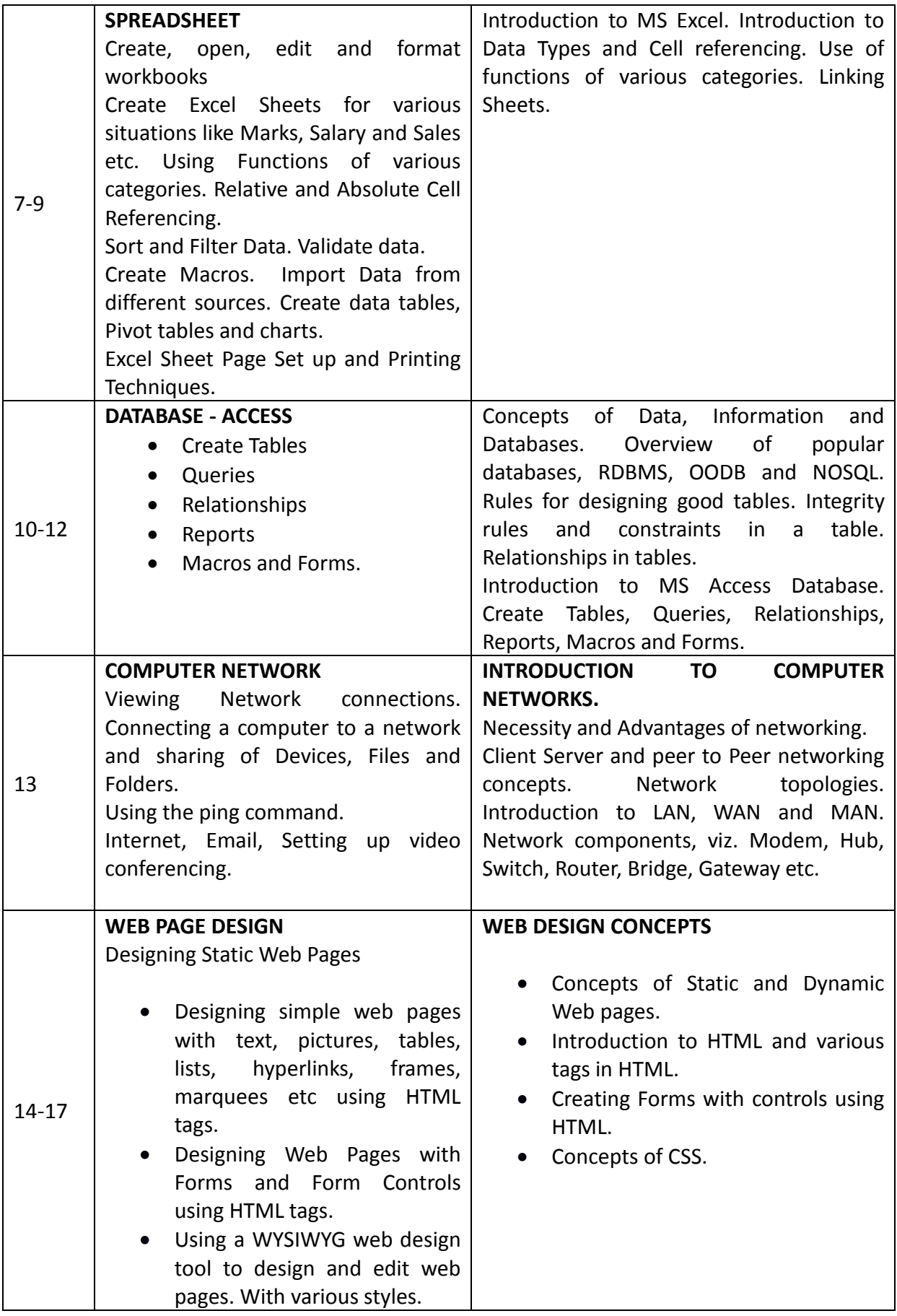

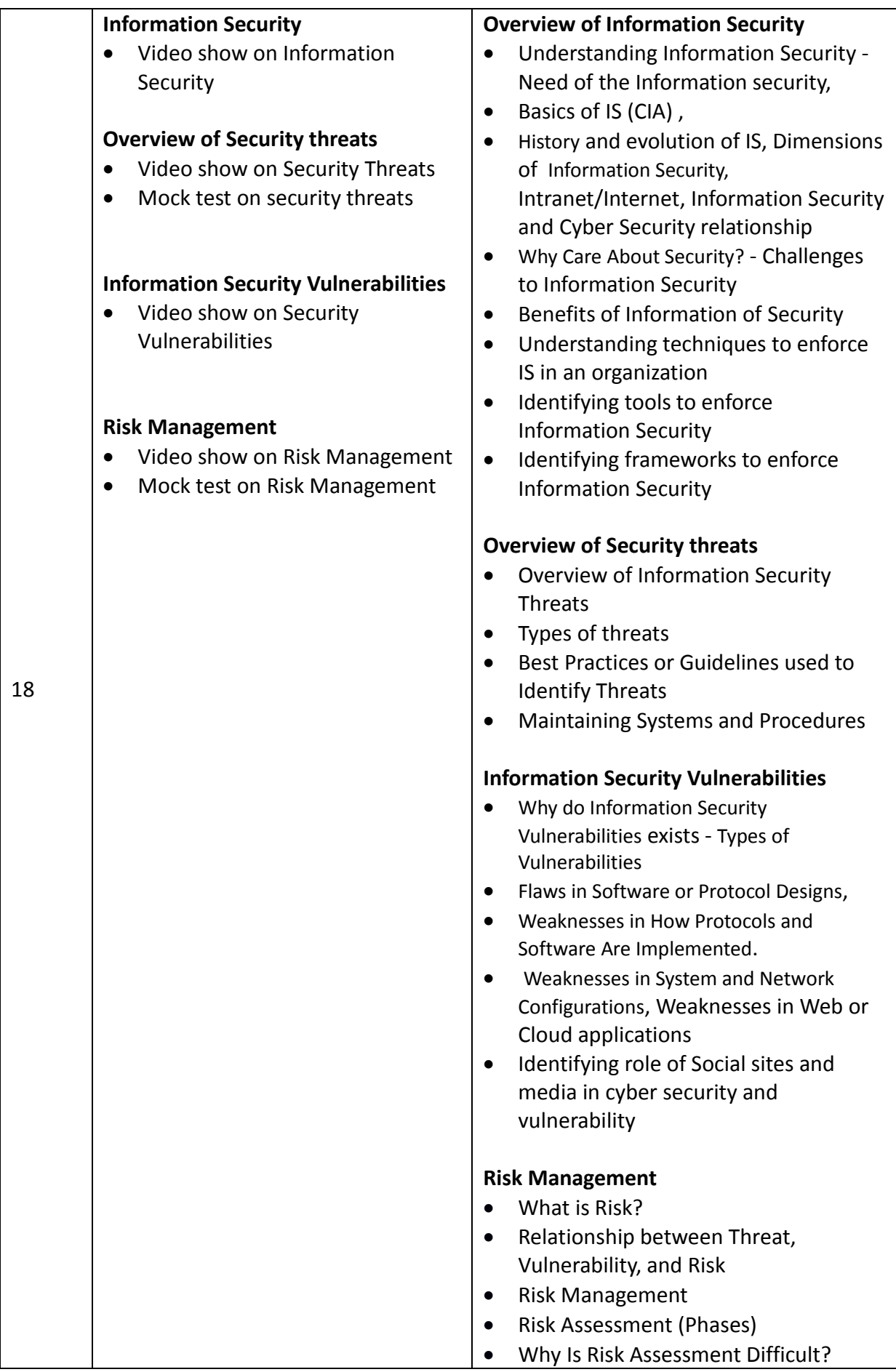

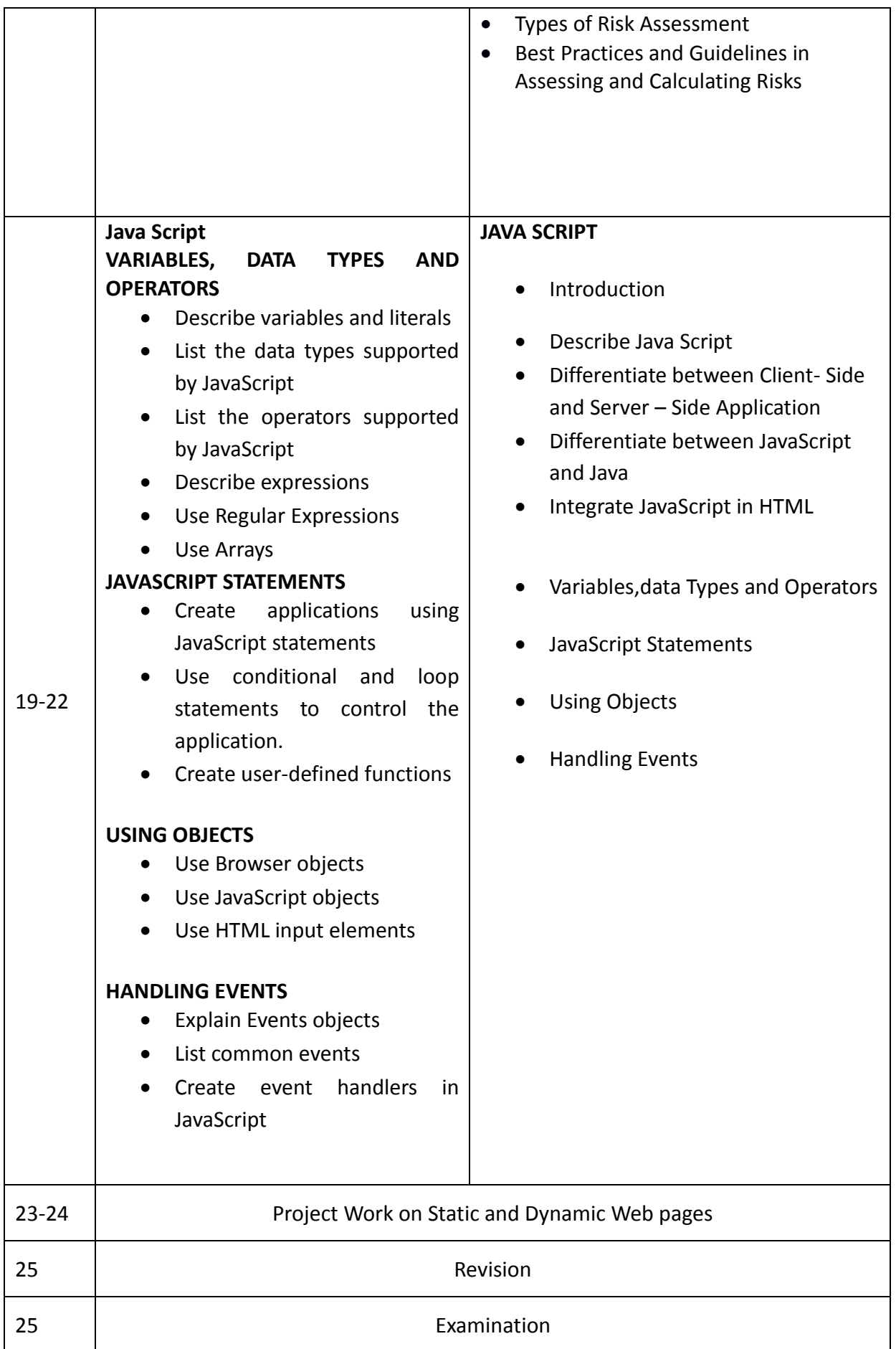

# **Syllabus for the Trade of Software Testing Under C.T.S.**

### **Second Semester** Duration: Six Months

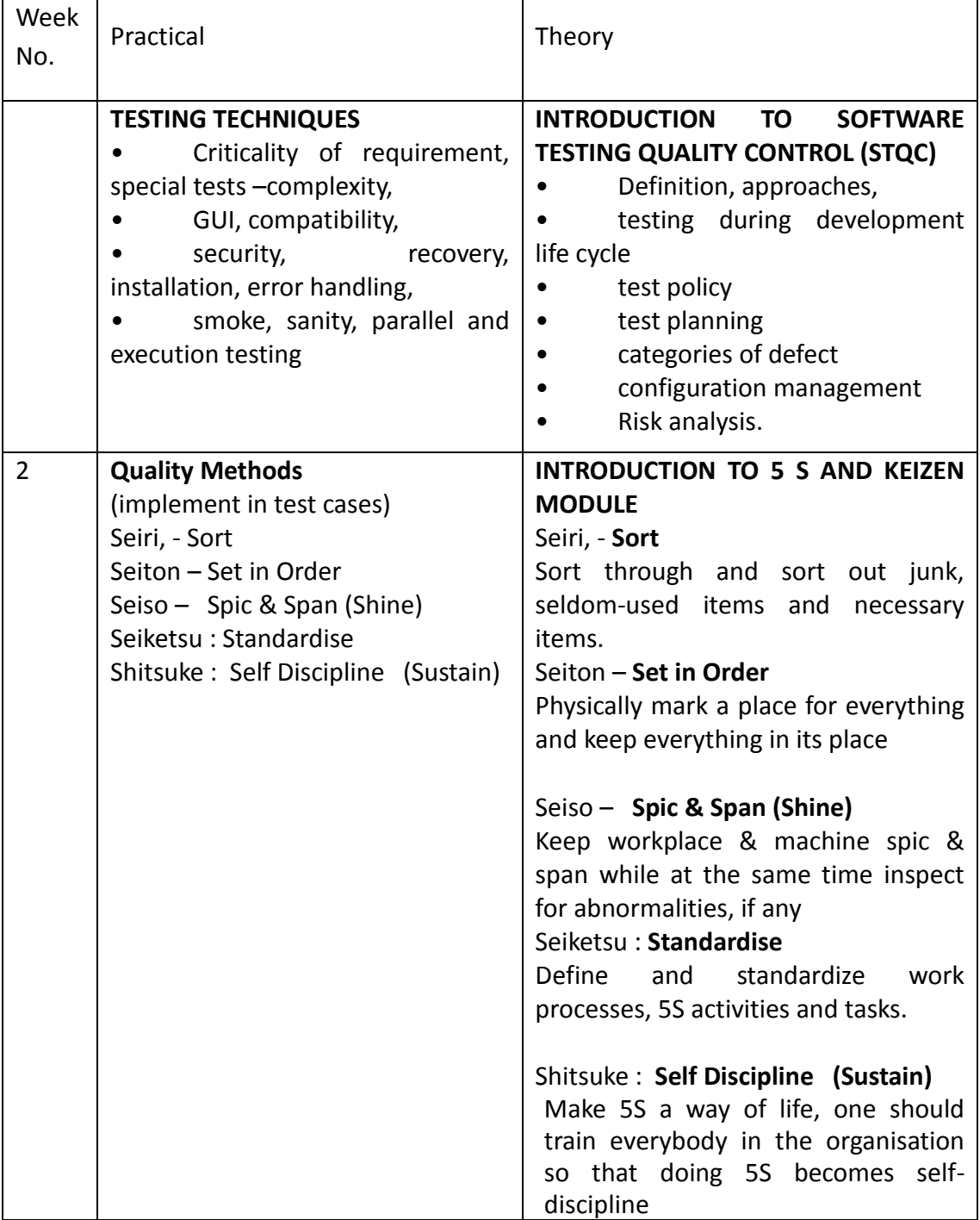

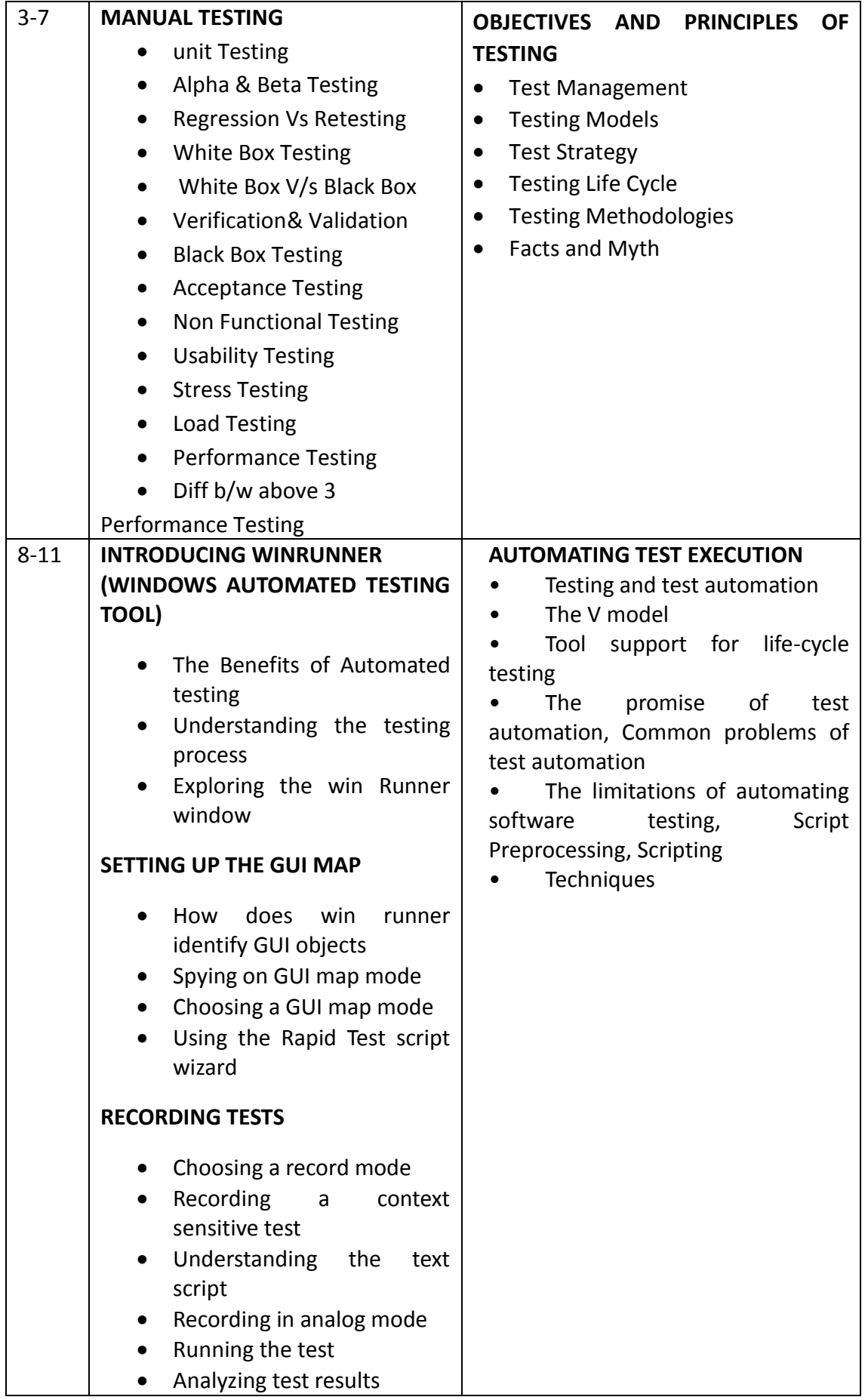

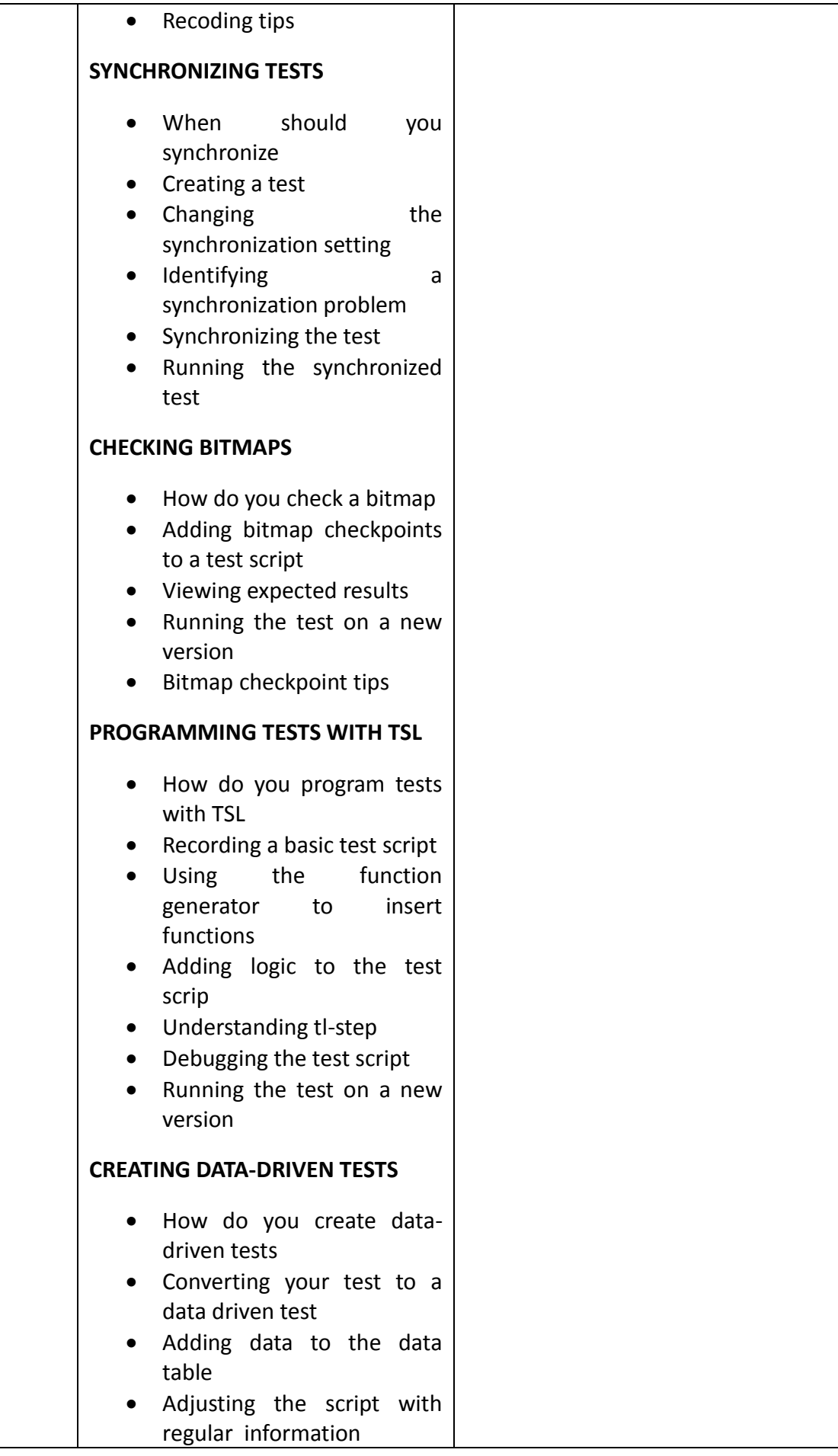

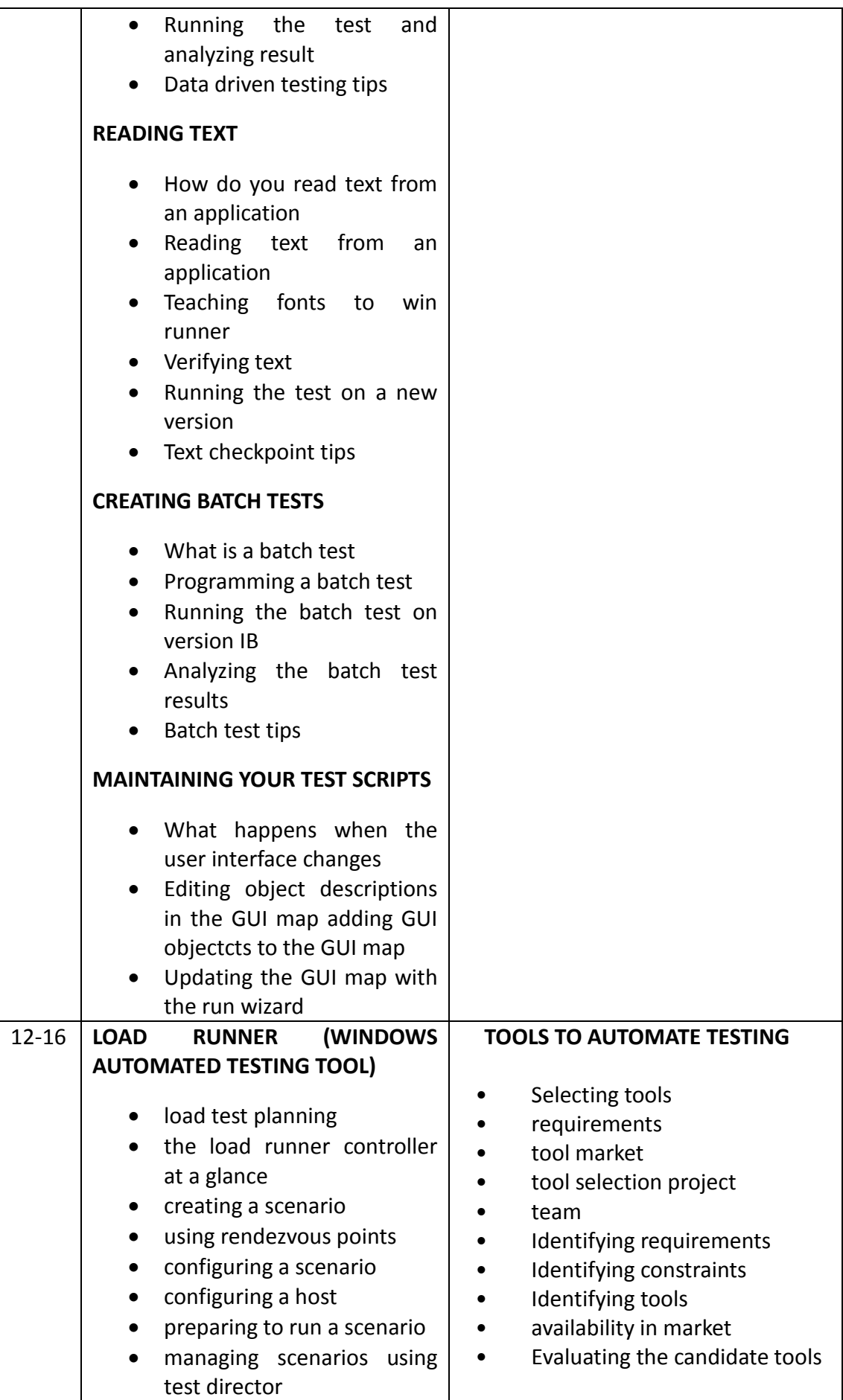

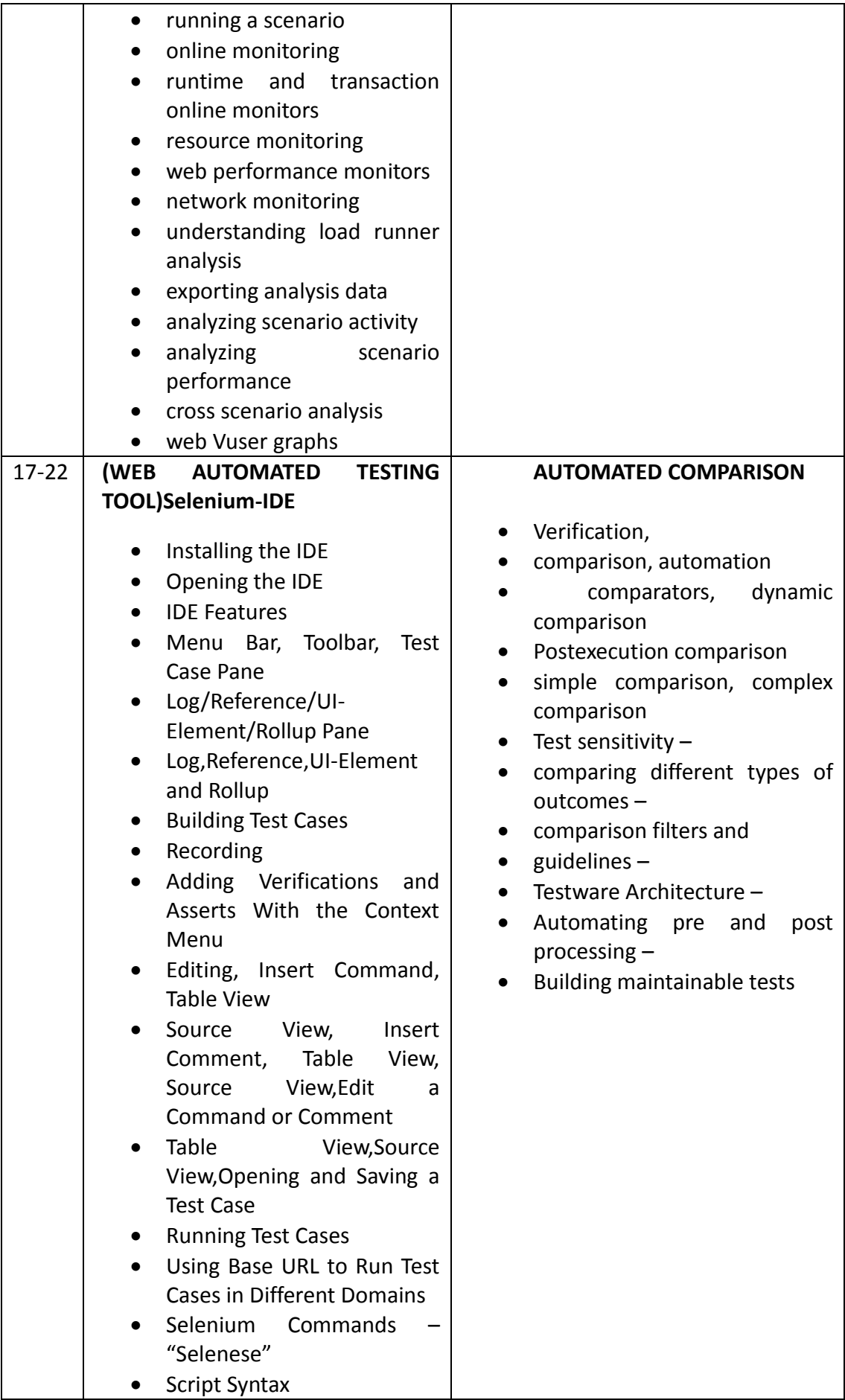

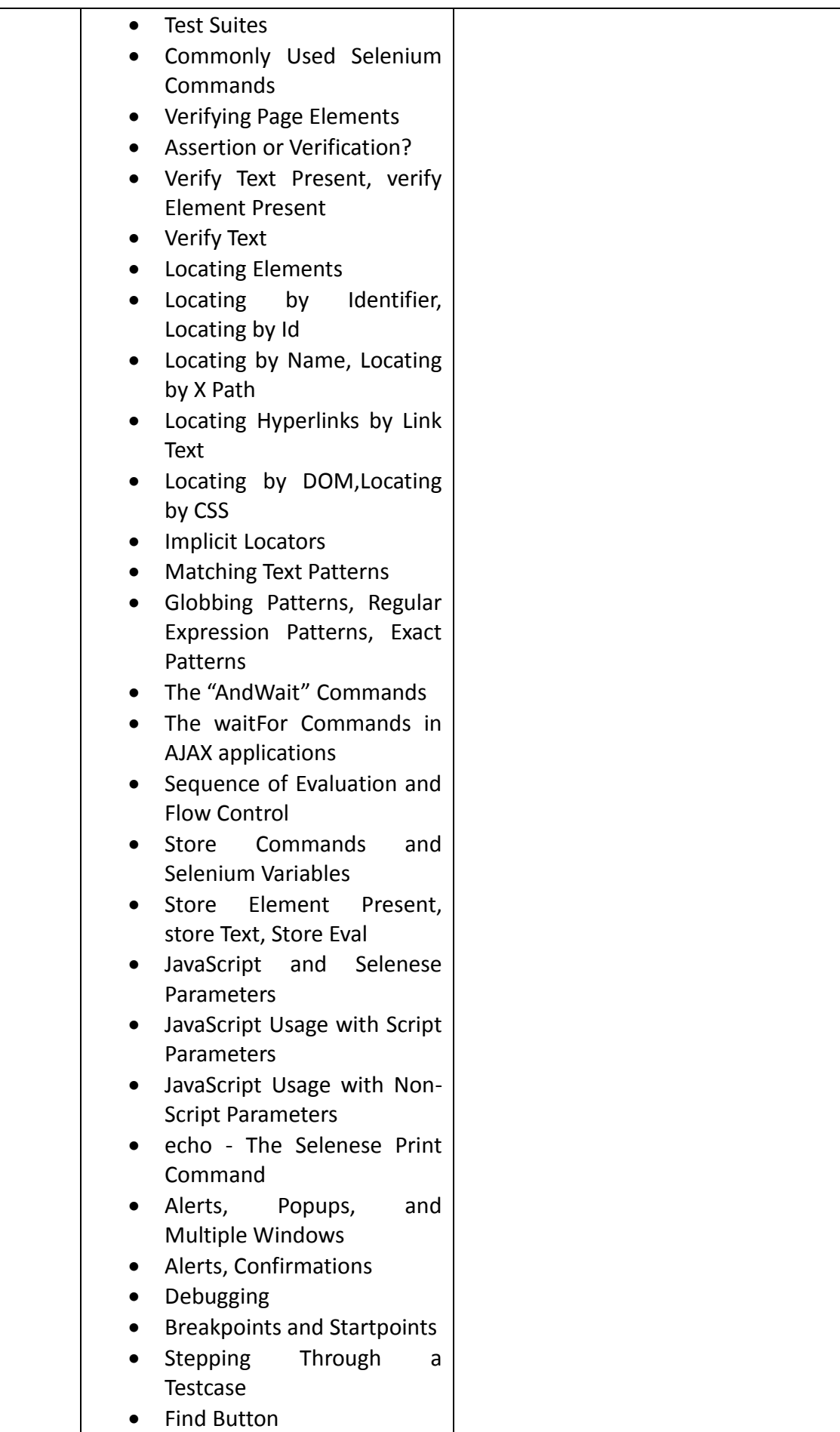

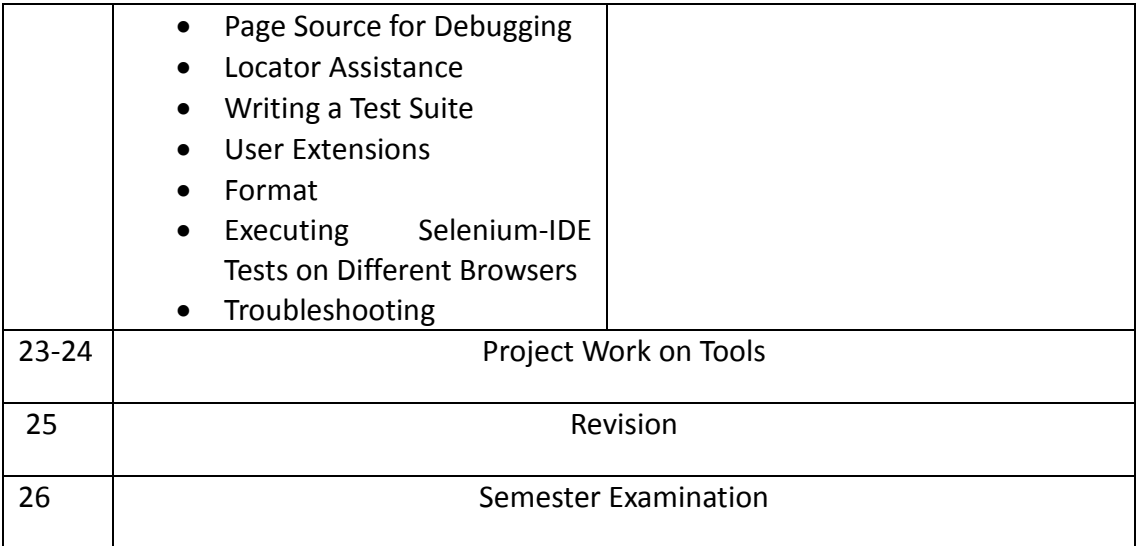

## **A. TRAINEES EQUIPMENT/SOFTWARE/TOOLS AND FURNITURE FOR A BATCH OF 20 TRAINEES**

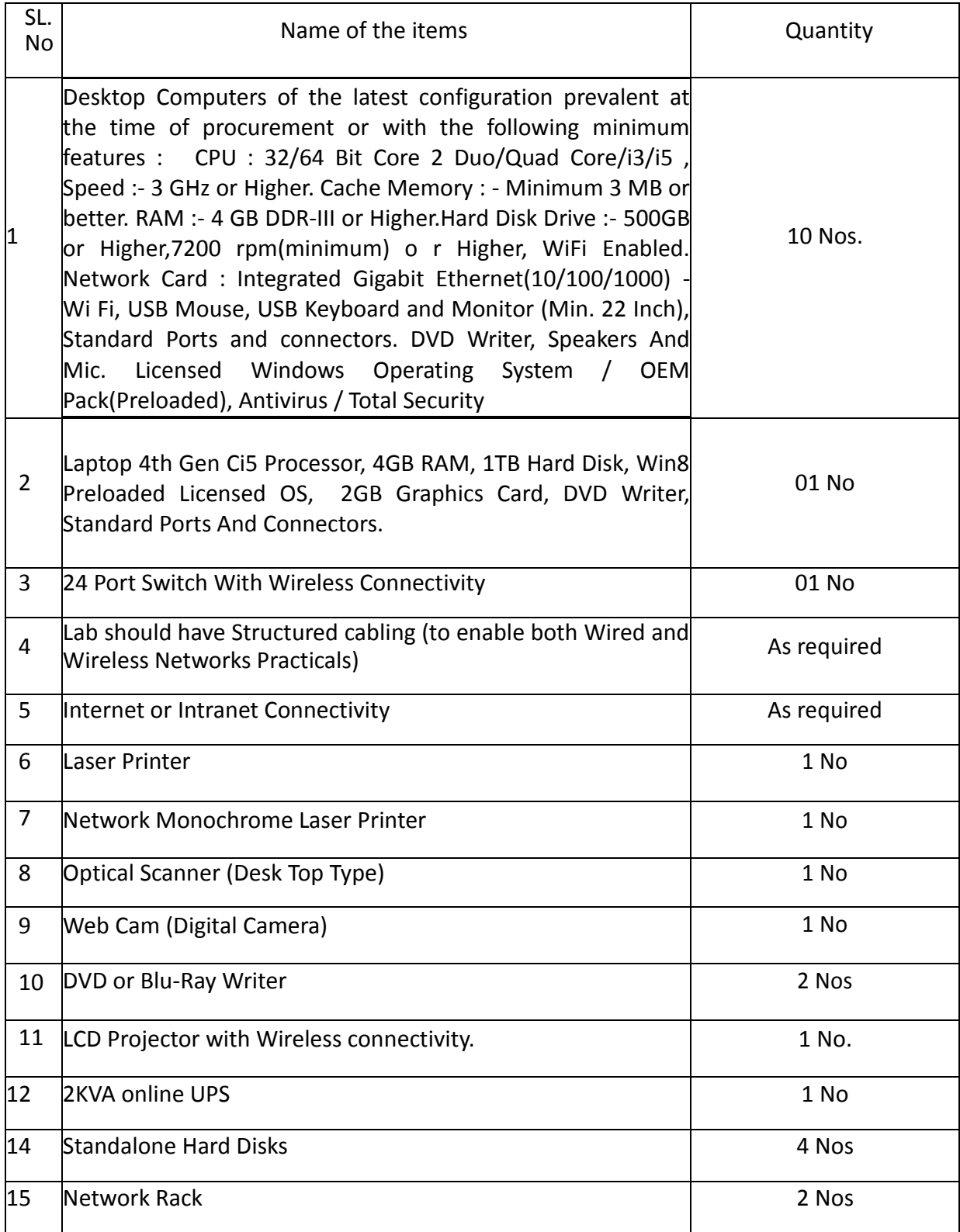

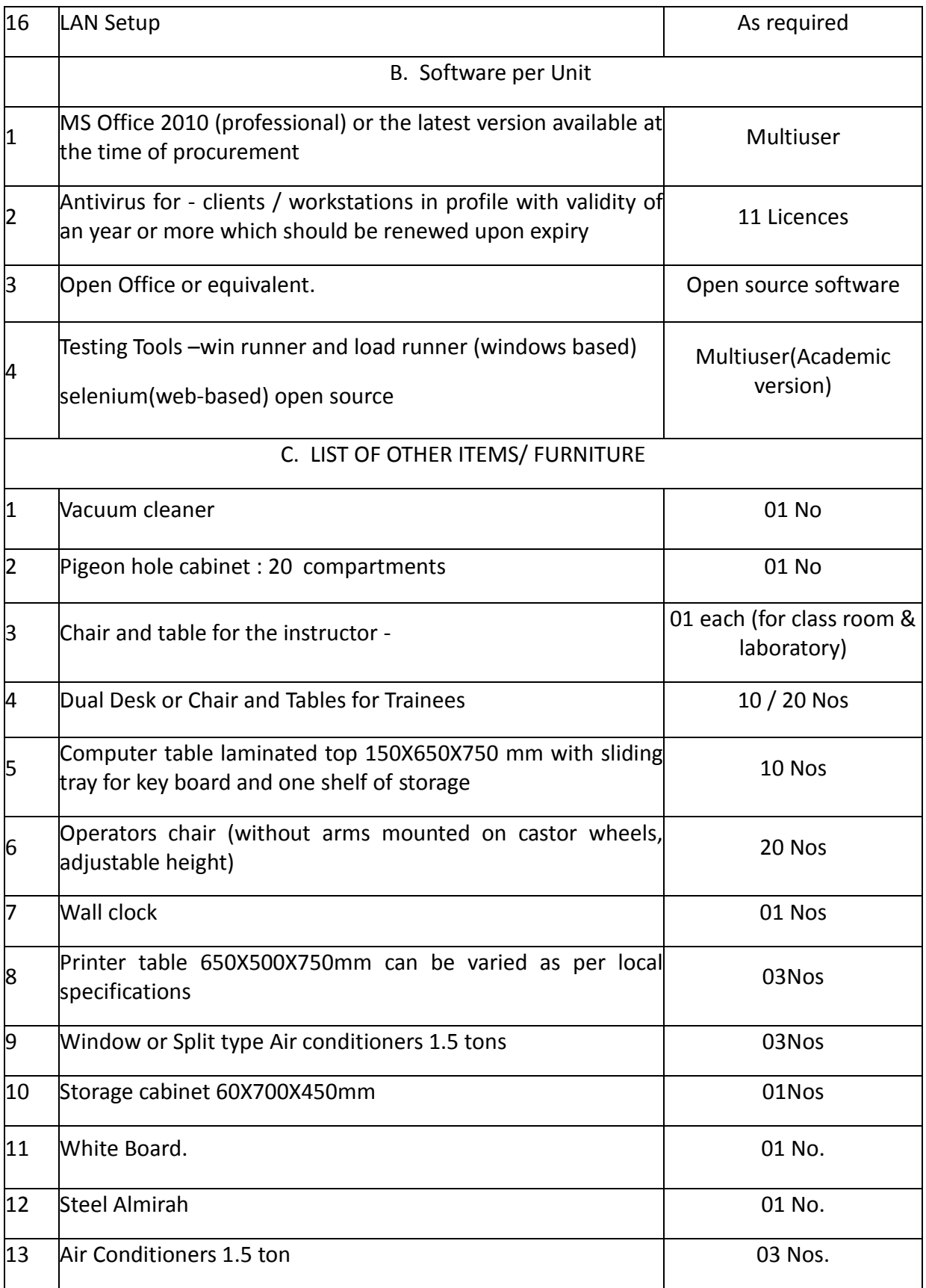

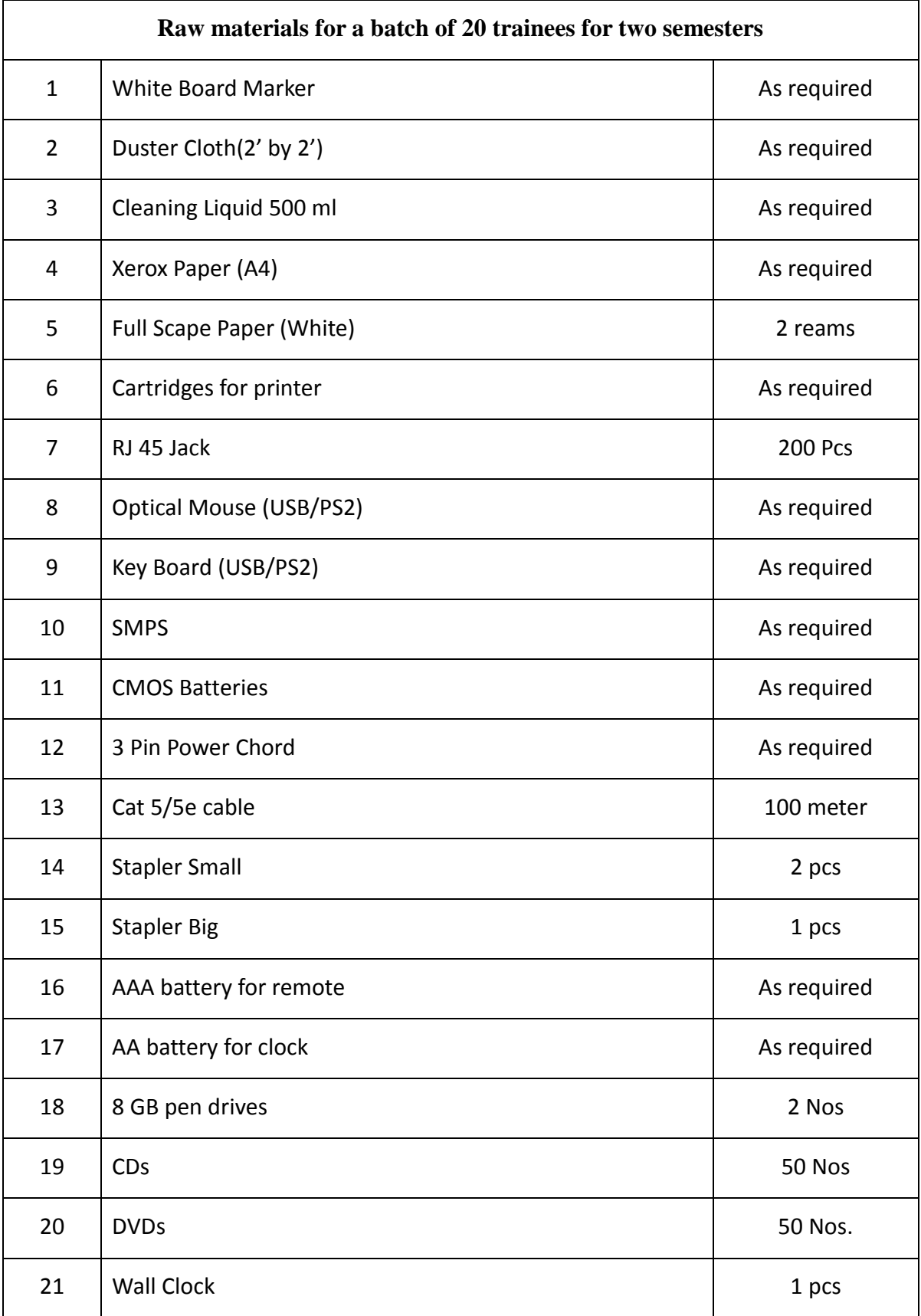